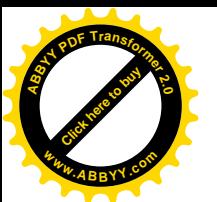

# *Методические рекомендации по изучению СУБД Access.*

[Click here to buy](http://www.abbyy.com/buy) **<sup>A</sup>BBY<sup>Y</sup> <sup>P</sup>D<sup>F</sup> <sup>T</sup>ransfo<sup>r</sup>me<sup>r</sup> <sup>2</sup>.<sup>0</sup>**

**<sup>w</sup>ww.ABBYY.co<sup>m</sup>**

На первом уроке ученики знакомятся с возможностями изучаемой программы. Учащимся демонстрируются мини-плакаты с заданиями, выполненными средствами изучаемой программы.

На втором уроке учитель знакомит учащихся с основными понятиями и операциями, используемых в изучаемом приложении. (презентация)

Учитель коротко дает объяснения и одновременно проводит манипуляции на компьютере. (программа Radmin)

Ученики ничего в ходе объяснения не записывают. Задача учителя активизировать слуховую и зрительную память учащихся. Все, что говорит и показывает учитель во второй половине первого и на втором уроке находит отражение в тексте практических работ.

В оставшееся время учащиеся приступают к выполнению практической работы №1.

С выполнения этой же работы начнется третий урок по изучению новой программы. Дома ученикам предлагается ответить на ряд вопросов.

В дальнейшем теоретическую часть курса ученик получает:

В ходе индивидуальной работы учителя с учеником.

Из рекомендованной учителем литературы.

На последнем уроке, проводимом в виде семинара.

На семинаре ученики отвечают на вопросы, с которыми знакомятся в самом начале изучения программы и имеют на руках до окончания практических работ. К семинару также предлагаются темы для выступлений и творческих отчетов. При подготовке к семинару ученики среднего и высокого уровня развития часто пользуются дополнительной литературой, которая имеется в кабинете ИВТ или библиотеке. Особенно ценным считается ответ, во время которого ученик не только дает устное объяснение, но и проводит демонстрацию на компьютере.

**Формы деятельности учащегося и учителя.**

Изучение возможностей новой компьютерной программы и выработка необходимых навыков решения поставленных задач проводится по сборнику «Практикум по Access».

Курс практических работ основан на двух основных принципах:

Индивидуально-ориентированный подход;

Самостоятельность.

Работы условно можно разделить на 3 группы:

Обучающие.

Тренировочные.

Творческие.

Выполнение обучающих работ обязательно для всех учеников. В текстах работ данной группы дается подробный алгоритм с указанием не только необходимых для решения данной задачи операций, но и каким образом эту операцию можно выполнить. Зачастую дается несколько способов достижения поставленной цели. Эти работы носят репродуктивный характер и не требуют от ученика творчества или особых умственных способностей.

В тренировочных работах для слабых учеников обязательны только те задания, которые содержат алгоритм для выполнения. Остальные задания данной группы он может не выполнять вообще, но обязанность учителя – постараться заинтересовать ученика, стимулируя его деятельность или предоставляя ему время для работы на компьютере после уроков.

Выполнение работ творческого типа обязательно только для сильных учеников, претендующих на отличную оценку. Эти задания не содержат алгоритма выполнения или подсказки. Более того, для успешного решения поставленной задачи ученику

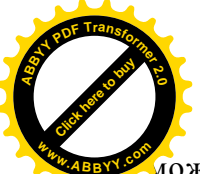

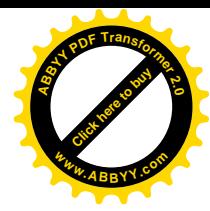

может потребоваться дополнительная литература, умение анализировать и систематизировать данные.

Ученик сам выбирает, на каком уровне ему остановиться, основываясь на своих индивидуальных особенностях и мотивации к обучению.

Учитель не ограничивает учеников тем или иным уровнем. Более того, он старается стимулировать попытки ученика выполнить более сложное задание.

После введения в практику изучения компьютерных технологий личностноориентированного подхода отмечается повышение качества знаний. Некоторые ученики проявляют завидное упорство в стремлении добиться положительного результата.

В связи с тем, что уже ко 2–3-му уроку – практикуму наблюдается все возрастающий разброс в тематике выполняемых учениками работ, фронтальный опрос или объяснение нового материала всему классу одновременно становится нецелесообразным.

И в самом деле:

Одна часть учеников продвинулись далеко вперед и им уже не интересно и ненужно тратить время на выслушивание уже знакомого.

Другая часть еще не «дошла» до этого, и объяснение будет им непонятно и неинтересно.

Акцент делается на самостоятельное изучение нового материала, применения ранее изученного для решения задач нового типа.

Но самостоятельность не значит «Что хочу, то и делаю».

Во-первых – ученик имеет право (и пользуется им) обратиться к учителю за помощью (оценка за это не снижается).

Во-вторых – учитель контролирует действия учеников в ходе выполнения работы и вмешивается, если видит, что ученик нуждается в помощи, подсказке или по каким-то причинам выполняет задание неправильно.

В-третьих – каждая завершенная работа (задача) проверяется учителем. Учитель делает свои замечания (если требуется), отмечает, где можно было добиться тех же результатов более коротким или простым путем, проводит краткий опрос (2 – 3 вопроса) по данной работе.

В-четвертых – ученик не может приступить к выполнению следующего задания, если он не отчитался по предыдущему.

Перед началом практического курса изучения ученики получают краткий справочник основных операций изучаемой программы, которым он может пользоваться на уроке и во внеурочное время при работе с компьютером. Ученики так же вносят в этот справочник свои дополнения.

Ученик, приступая к работе самостоятельно, берет сборник, находит место, на котором остановился и приступает к работе. Сохранение всех работ в личной папке ученика обязательно!

### *Учет результатов обучения.*

Учитель на основании результатов проверки знаний, умений и навыков может судить о том, какие разделы программы класс усвоил хорошо, какие – плохо, какие ученики отстают. Это позволит учителю судить о своих достижениях и недостатках и наметить пути их исправления в дальнейшей работе. Вся совокупность мероприятий по проверке знаний, умений и навыков должна быть приведена в систему, отдельные элементы которой взаимодействуют между собой.

Каждый учащийся при опросе отчитывается в своей учебной работе индивидуально. При проверке знаний и умений учитель принимает во внимание особенности каждого школьника:

общее развитие;

особенности медленной и быстрой реакции на замечания;

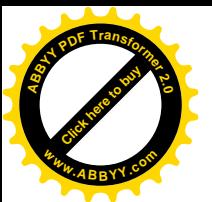

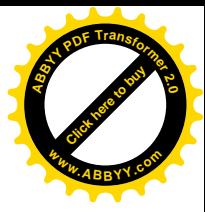

умственные способности;

самочувствие и другие.

Индивидуальный подход при учете не означает различных оценок за одни и те же знания у разных учащихся. На оценку не могут влиять такие факты, как поведение учащегося.

Контроль знаний по дидактическим признакам делится на:

Предварительный – выяснение уровня знаний, умений и навыков, необходимых для восприятия нового материала.

Текущий – индивидуальная проверка знаний, умений и навыков, проводимая учителем в процессе повседневной работы.

Итоговый – проверка успеваемости учащихся с учетом результатов текущей проверки за определенный промежуток времени: после изучения темы или раздела программы.

## **Устная проверка знаний, умений и навыков.**

При устном опросе учитель имеет возможность проверить знания теоретического материала по теме. Преимущество такого вида опроса – сочетание проверки знаний с углублением и закреплением ранее пройденного.

*Краткий опрос.* Проводится в начале первого урока-лекции.

Цель: Повторить и закрепить знания основных возможностей изученных ранее прикладных программ.

Важно показать учащимся, что при работе с данной прикладной программой, кроме специфических функций, используются и стандартные: ввод и редактирование текста, копирование и вставка объектов, сохранение работы и другие.

*Длительный опрос (заключительный ).* Проводится после выполнения блока базовых (обязательных для выполнения) практических работ в виде устного зачета. Данный вид опроса может быть индивидуальным или фронтальным. Вопросы к устному зачету даются учащимся заранее, сразу после урока-лекции.

Цель: Проверка теоретических основ по изучаемой теме: назначение, основные возможности, назначение специфических операций и функций и т. д.

В какой форме будет сдаваться устный зачет – ученик выбирает сам, исходя из своих индивидуальных особенностей.

Учащимся предлагается 4 формы сдачи устного зачета:

Собеседование – проводится индивидуально, учитель задает вопросы из всего списка, ученик дает краткий или развернутый ответ.

Индивидуальный устный опрос – ученику дается карточка с вопросами из списка. Через определенный промежуток времени (5 – 6 минут), предложенный для подготовки к ответу, ученик отвечает на эти вопросы учителю или консультанту. Дополнительные вопросы не задаются, кроме случаев, когда надо уточнить или исправить ответ.

Индивидуальный письменный опрос – ученику дается карточка с вопросами из списка. Ответы ученик дает в письменном виде.

Фронтальный опрос– проводится с небольшой группой учащихся, готовых к сдаче устного зачета.

При проведении заключительного устного зачета следует придерживаться следующих правил:

Ученику задается не более 6 вопросов за один зачет.

Ученик заранее информирован о критериях оценки.

Ученик имеет право на повторную сдачу зачета, но во внеурочное время, при этом, ему задаются другие вопросы из вышеуказанного списка.

*Проверка по ходу урока*. Чаще всего применяется при затруднении учащегося в ходе выполнения практической работы или при неправильном ее выполнении. Носит строго индивидуальный характер.

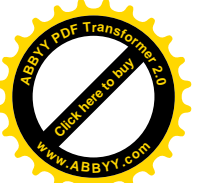

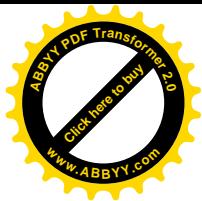

Цель: повторить с учащимися информацию, необходимую для выполнения конкретной работы.

Этот вид проверки знаний не оценивается, а служит для выявления пробелов в знаниях ученика и своевременного их устранения. Важен для самого ученика, так как дает ему возможность исправить собственные ошибки, не боясь снижения оценки.

*Фронтальный предварительный опрос.* Проводится в конце урока-лекции после того, как учитель познакомил учащихся с информацией, необходимой для начала практической работы.

Цель: Обобщить и повторить теоретический материал, подготовиться к выполнению практических работ на ПК.

При данном виде опроса обязательно включаются вопросы по технике безопасности работы в компьютерном классе.

Учитель ставит вопросы перед всем классом. При неправильном или недостаточно полном ответе ученика учитель дополнительными вопросами требует исправления ответа или вызывает других учащихся.

*Письменная проверка знаний, умений и навыков.*

Письменная работа позволяет учителю получить общую картину знаний всех учащихся по всему разделу курса. Результаты работ документально отражают знания и могут быть выражены в количественных показателях, что позволяет объективно оценить успеваемость.

Результаты выполнения работ заносятся в лист «Учета выполнения зачетных работ»

Если ученик выполнил все предложенные ему контрольные работ, но результат проверки его не удовлетворяют, то ему представляется возможность во внеурочное время (согласовывается с учителем) выполнить работу повторно, но по другому варианту.

Письменные контрольные работы состоят из 4 – 5 заданий разного уровня сложности. Каждому заданию присваивается максимальный балл. По результатам проверки учитель подсчитывает общее количество набранных учеником баллов и определяет процент набранного балла от максимально возможного.

Тесты состоят из 10 – 15 вопросов. Увеличение количества заданий (по сравнению с контрольными работами) происходит за счет того, что ученику не надо тратить время на запись решения и оформления письменной работы. Это позволяет охватить более широкий круг вопросов и более объективно оценить объем знаний учащегося.

### **Практическая проверка знаний, умений и навыков.**

При изучении любой компьютерной программы большая часть учебного времени отводится практической работе на ПК.

Результаты выполнения практических работ вносятся в лист «Учета выполнения практических работ». В классный журнал оценки заносятся по окончании всего курса практических работ так как ученик вначале определивший себе уровень «3» или «4» может предпринять попытку выполнить задания более высокого уровня.

#### **Обобщающие уроки**.

Завершается курс изучения компьютерной программы обобщающим уроком, который может быть проведен в форме семинара, защиты проекта или смешанной форме.

Форма обобщающего урока обуславливается видом работ, выбранных учениками для подведения итогов изучения данной темы.

Перед началом урока-лекции, когда учитель знакомит учащихся с планом работы по изучению новой программы, наряду с вопросами для устного зачета, предлагается список тем для семинара и условия для создания и защиты проекта.

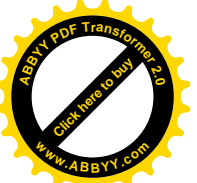

Из всех форм контроля знаний, умений и навыков обобщающие уроки являются самыми насыщенными и интересными. **<sup>w</sup>ww.ABBYY.co<sup>m</sup>**

[Click here to buy](http://www.abbyy.com/buy) **<sup>A</sup>BBY<sup>Y</sup> <sup>P</sup>D<sup>F</sup> <sup>T</sup>ransfo<sup>r</sup>me<sup>r</sup> <sup>2</sup>.<sup>0</sup>**

Выбрав тему для сообщения или проекта, учащийся вынужден не только работать с литературой, выбирая и систематизируя теоретический материал, но и показать практическое применение изученного.

Ценно и то, что в процессе работы учащиеся вступают в тесный контакт со взрослыми: учителями, родителями и знакомыми, которые не только помогают им выбрать тему, но и дают советы по оформлению, областям применения, представлению информации и т. д.

Оцениваются ученические работы по следующим критериям (по каждому ставится оценка):

Дополнительно оценивается активность ученика на уроке при обсуждении и оценивании работы товарищей.

По окончании обсуждения и оценивания работ, ученики выбирают две лучшие работы: сообщение и проект.

Учащиеся, представляющие на семинаре работы, признанные лучшими, награждаются Дипломом и небольшим памятным призом, информация о них помещается в школьную газету. В газете, так же отмечаются и несколько наиболее интересных работ.

Все это является дополнительным стимулом в работе учеников, что приводит не к страху перед оценкой, а к желанию выполнить работу как можно лучше.

### *Заключение.*

Перед каждым учителем непременно возникают проблемы: как обеспечить успешность каждого учащегося в обучении, каким образом обеспечить не механическое усвоение суммы знаний, а приобретение каждым учащимся в ходе учебных занятий социального опыта.

Ответом может стать принцип дифференцированного подхода к обучению, а значит учета индивидуальных особенностей ребенка при выборе форм контроля приобретенных знаний, умений и навыков.

Учащийся сам, исходя из своих особенностей, возможностей и потребностей, определяет личную «траекторию» своего развития.

Задачей же педагогов при осуществлении данного подхода в обучении становится создание таких психолого-педагогических условий, которые обеспечивали бы активное стимулирование у учащихся самоценной образовательной деятельности на основе самообразования, саморазвития, самовыражения в ходе овладения знаниями.

Если ученик при выполнении учебного плана постоянно занижает уровень заданий, не соответствующих его возможностям, то учитель должен стимулировать работу ученика так, чтобы он стремился к более высокому уровню.

Выбрав по своим желаниям и возможностям уровень выполнения заданий, ученик может их выполнять как на уроке, так и во внеурочное время. Поэтому учителю не рекомендуется заставлять ученика сдавать материал, если тот не изъявил на это желания.

Программой не ставится задача освоения школьниками всех программных средств, используемых на ПК. Последнее просто не представляется возможным в рамках отводимых учебных часов, да и не является целесообразным, учитывая все многообразие таких программ. Гораздо важнее показать школьникам основные преимущества, предоставляемые ЭВМ человеку, которые и определяют широту распространения средств вычислительной техники.